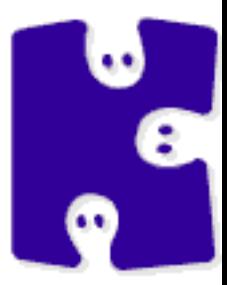

#### KLab #3

by hamano

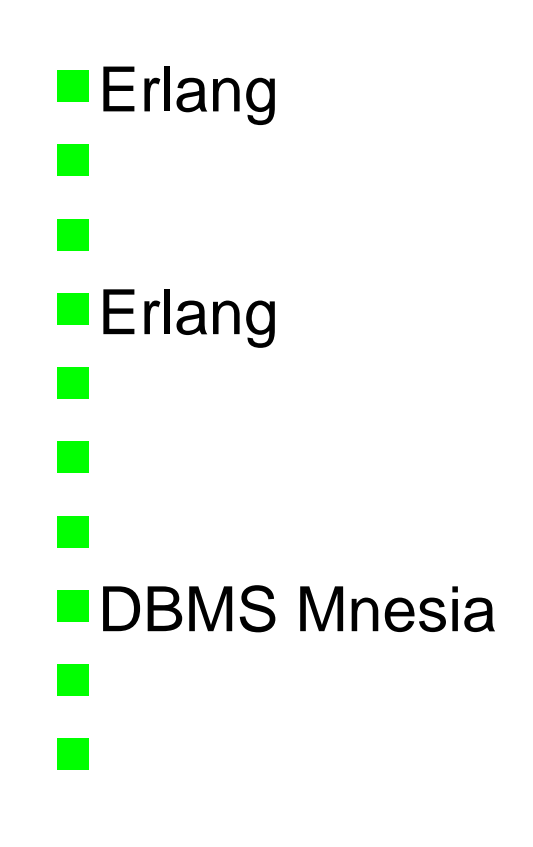

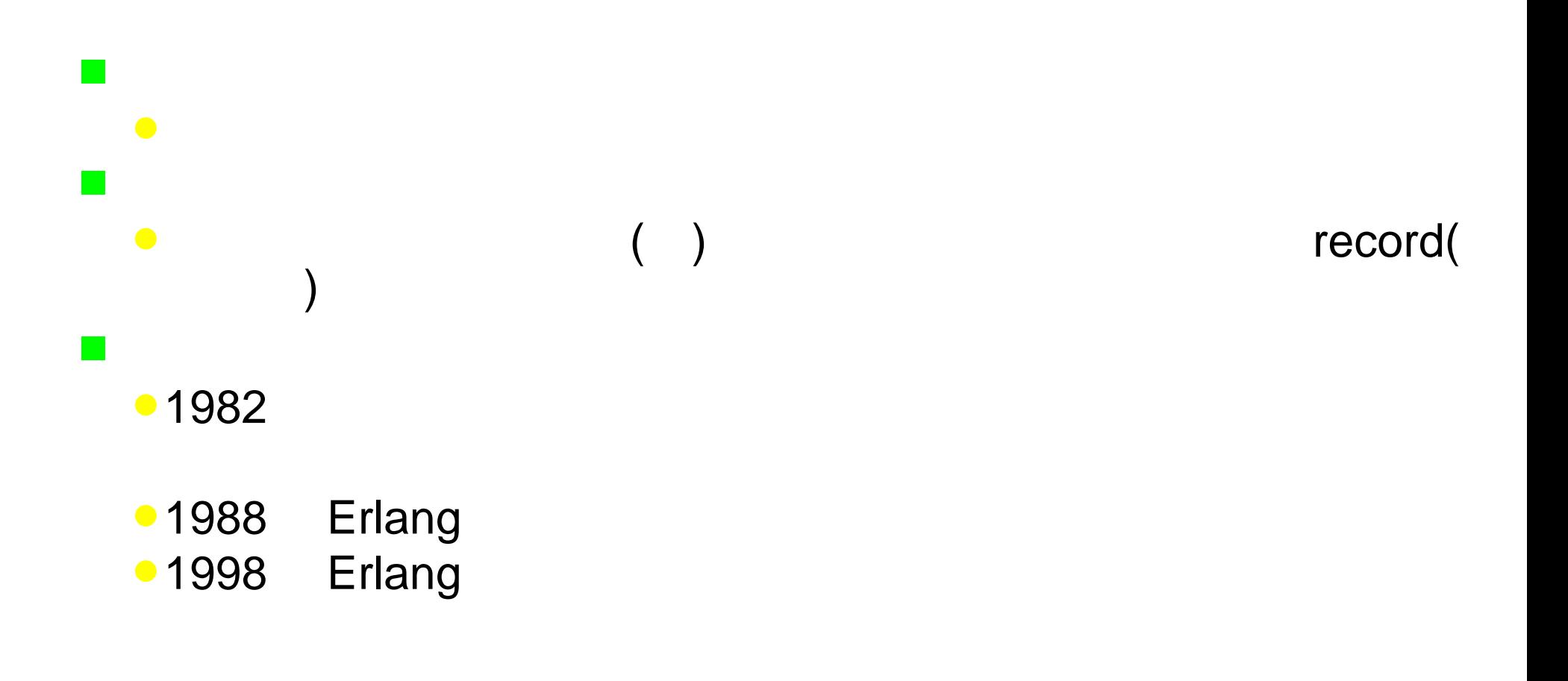

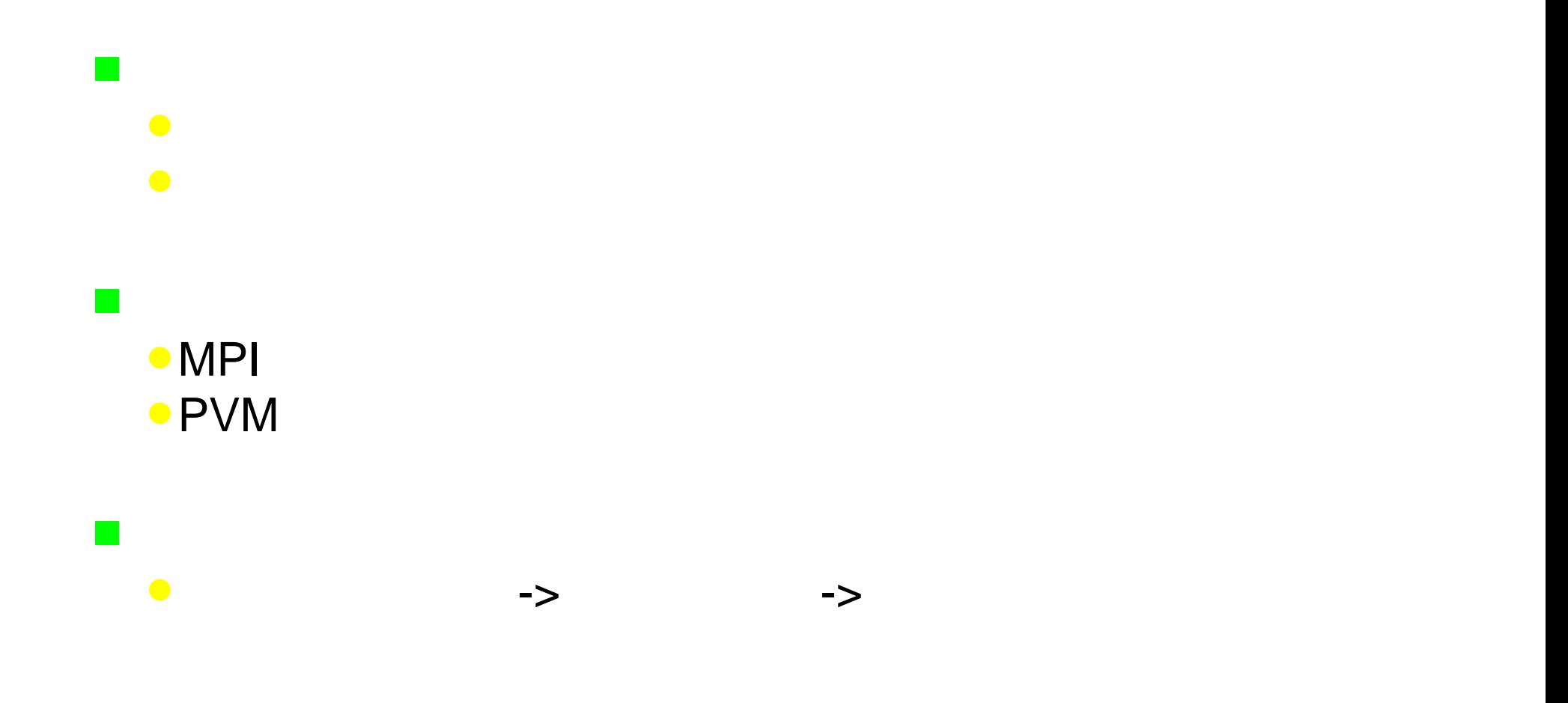

#### Erlang

 $1 > A=1$ . 1 2> B=2. 2 $3 > A = 3$ .

#### =ERROR REPORT==== 26-Sep-2007::14:13:55 === Error in process <0.30.0> with exit value: {{badmatch,3},[{erl\_eval,expr,3}]}

\*\* exited:  $\{$ {badmatch,3}, $[$ {erl\_eval,expr,3}]} \*\*

```
loop(0) -> ok;
loop(N) ->
   io:fwrite("~w~n", [N]),
  loop(N - 1).
```
 $\sim$ 

 $\mathbb{R}^2$ 

 $\bullet$ 

 $loop(0)$  -> ok;  $loop(N)$  ->  $loop(N - 1),$ io:fwrite("~w~n", [N]).

# Erlang

г

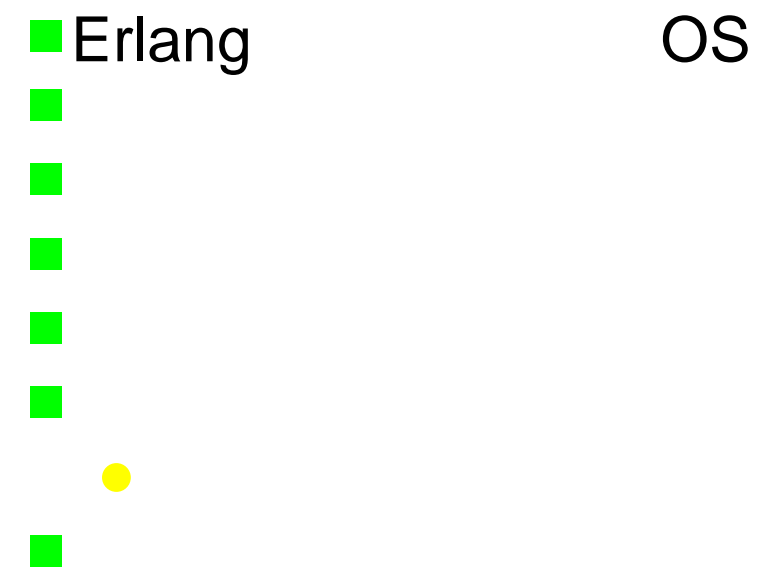

- $\bullet$ 
	- - -
- - -
	-
	-
	-
	-
	-
- -
- 
- - -
		-
		-
		- -
- - - -
	-
	- -
		-
- 
- 
- 
- -
	-
	-
- 
- 
- 
- 
- -
- -
	-
- 
- 
- 
- 
- 
- 
- 
- 
- 
- 
- 
- 
- 
- 
- 
- 
- 
- 
- -
- 
- 
- 
- 
- 
- 
- 
- 
- 

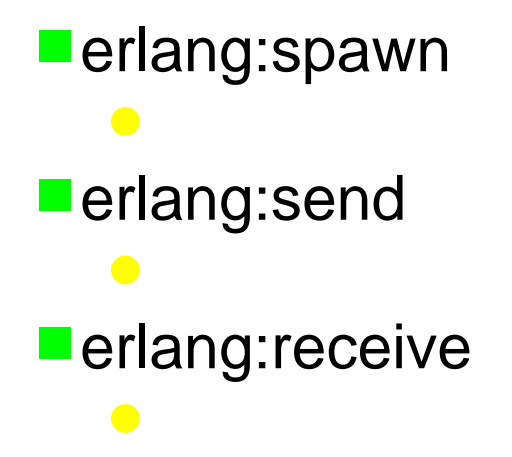

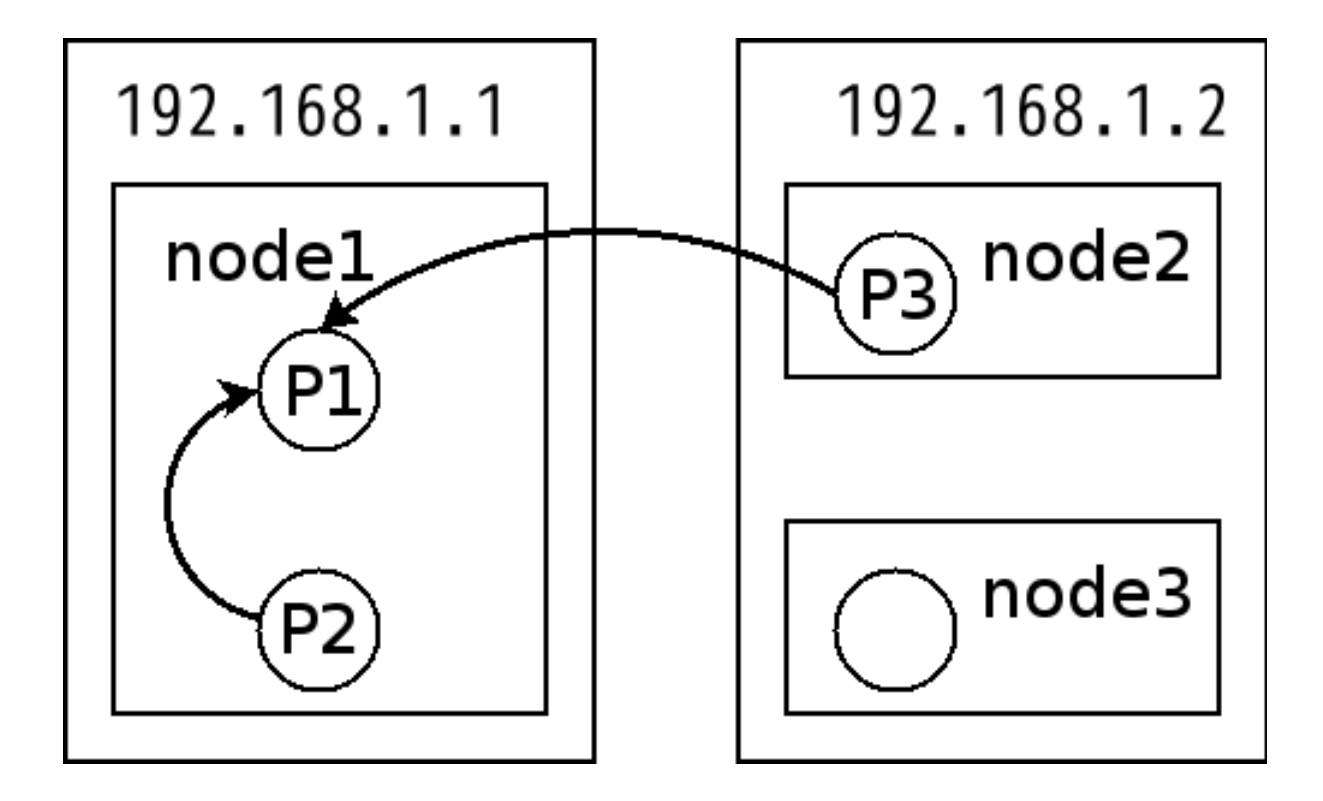

```
P1\bullet Pid = spawn(Func).
P2 \rightarrow P1● erlang:send(Pid, hello).
  \bulletPid ! hello.
P3 - P1●net_adm:ping('node1@192.168.1.1').
  {Pid, 'node1@192.168.1.1'} ! hello.
```
# (NPTL )

: CPU core2duo 1.86GHz 2G

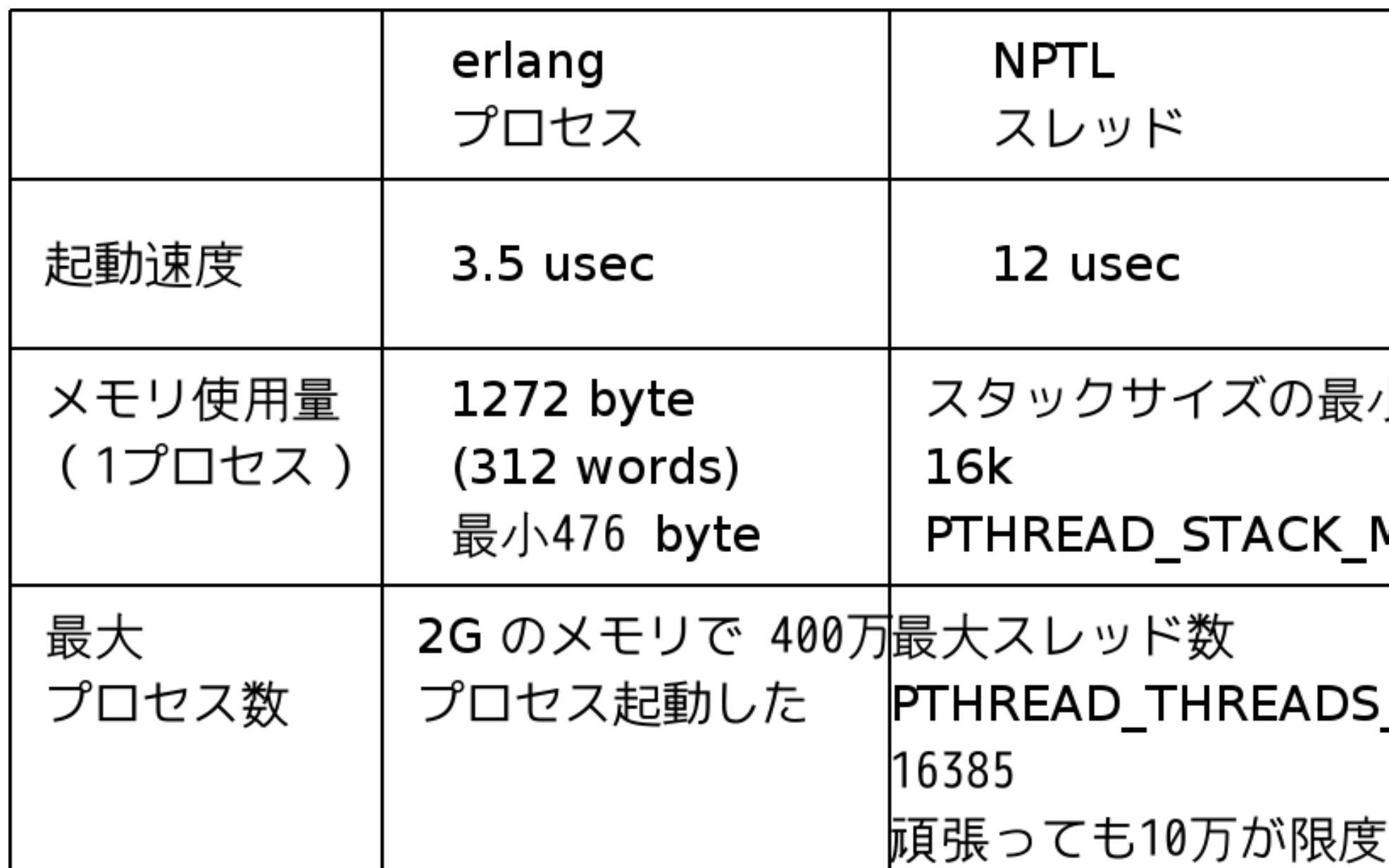

## (daemontools)

(daemontools

)

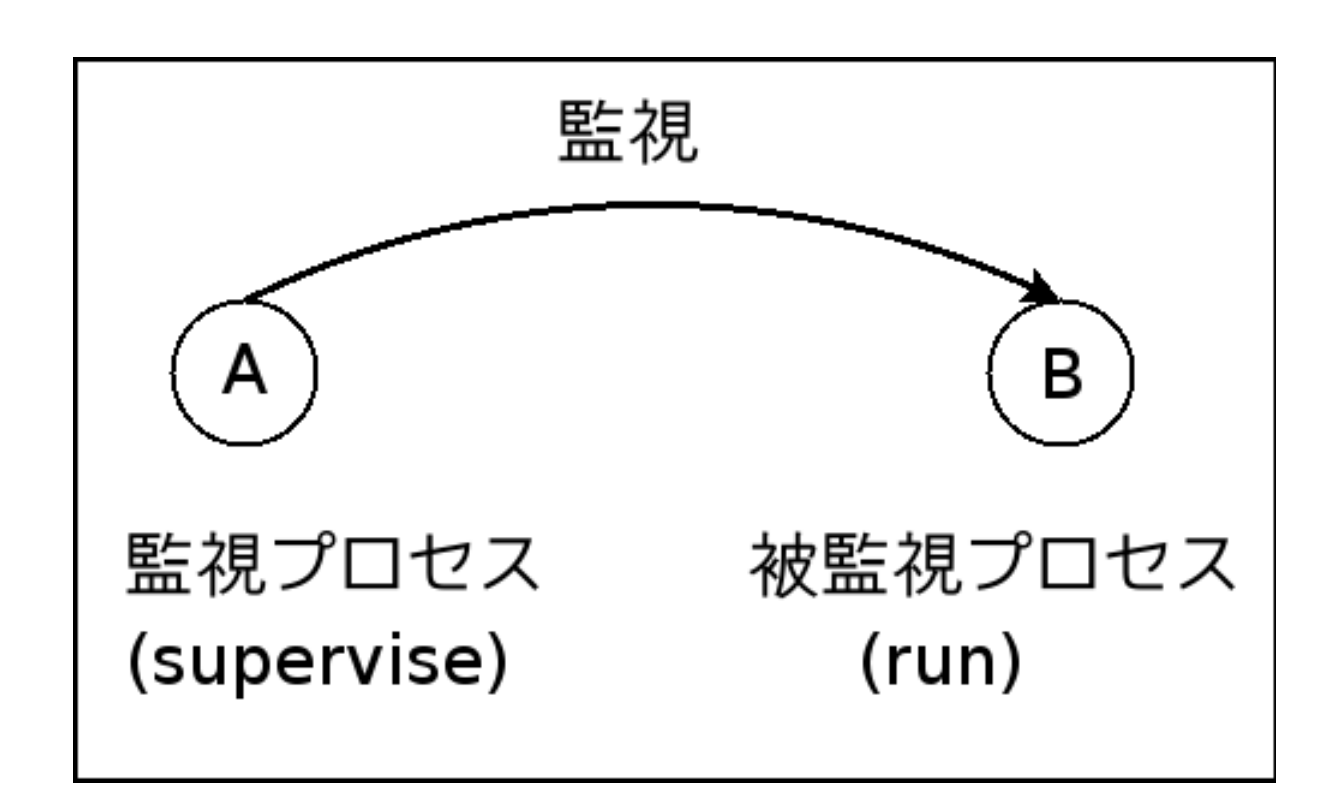

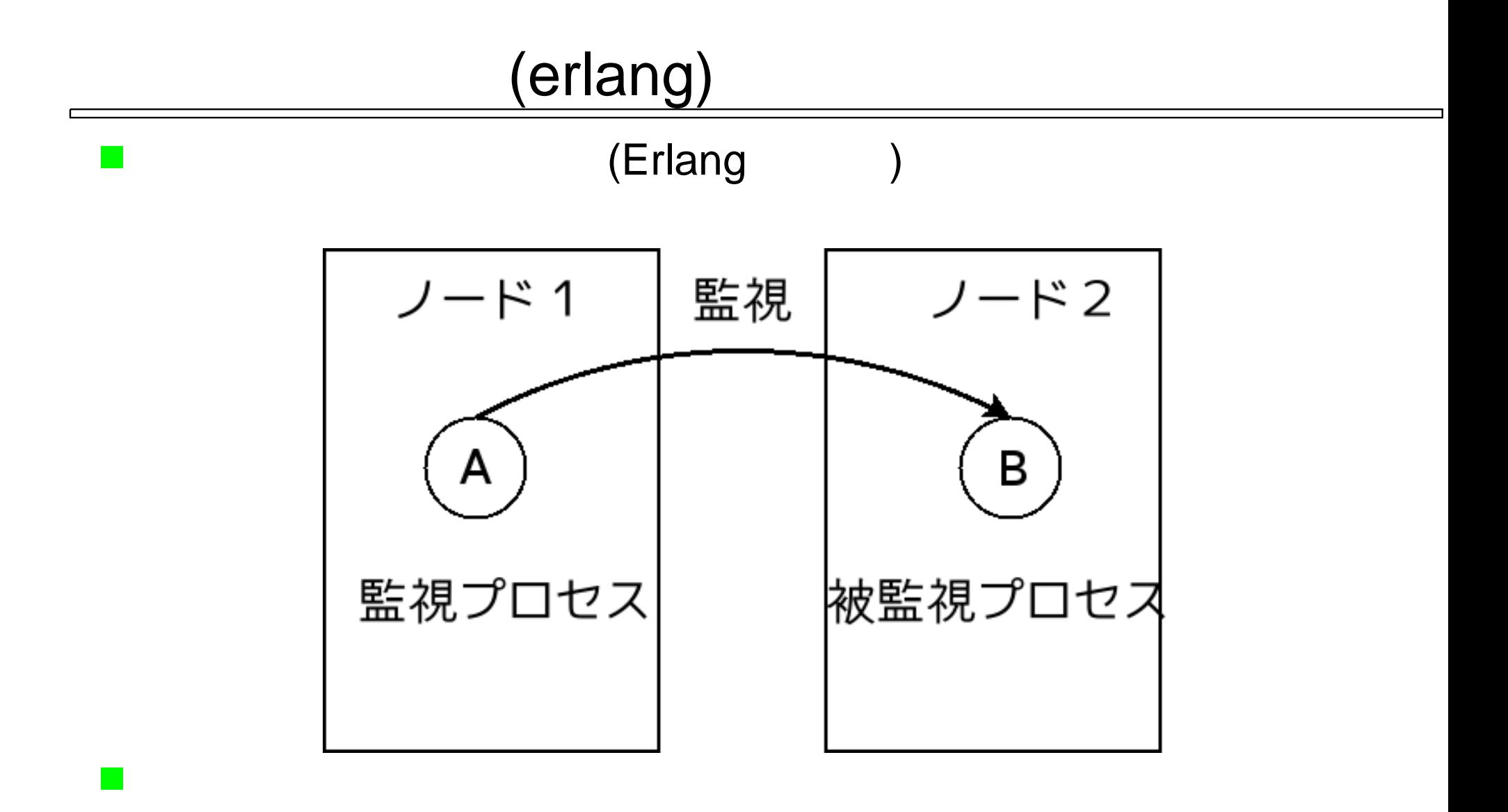

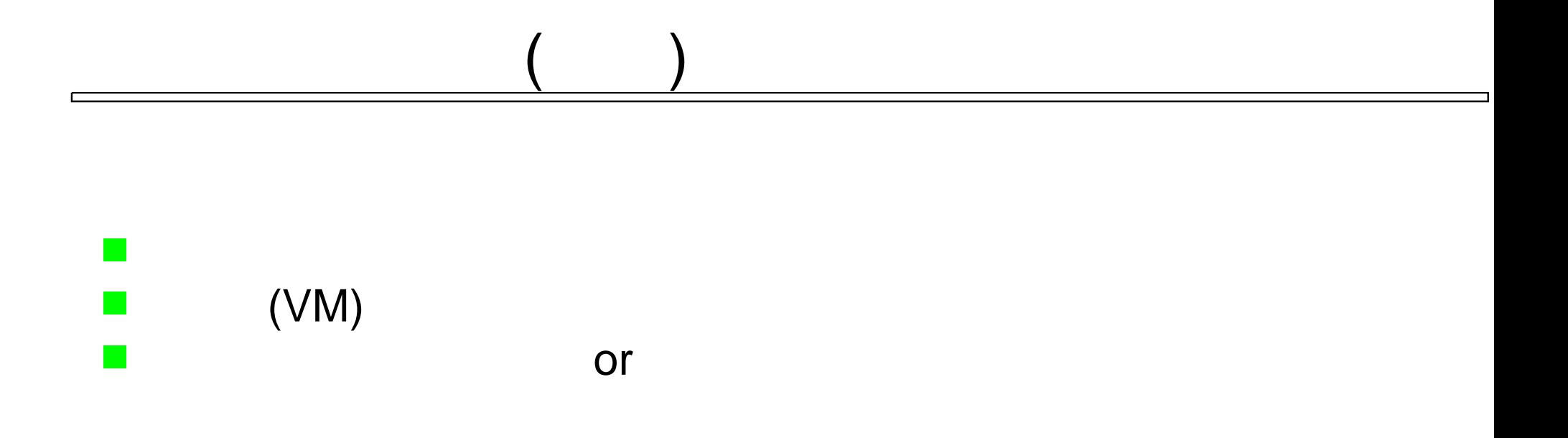

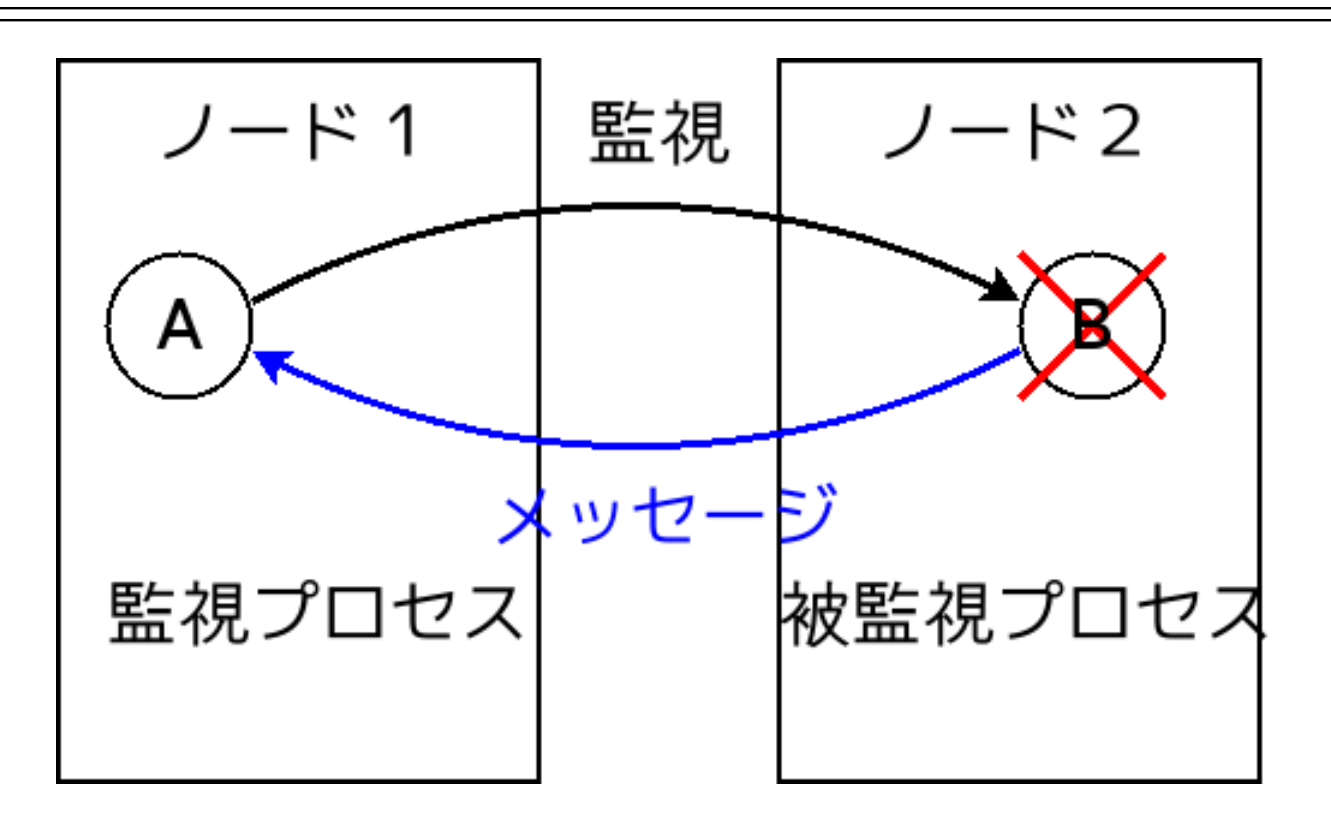

\*\* exited: {badarith,[{sv,loop,1}]} \*\*

#### $(VM)$

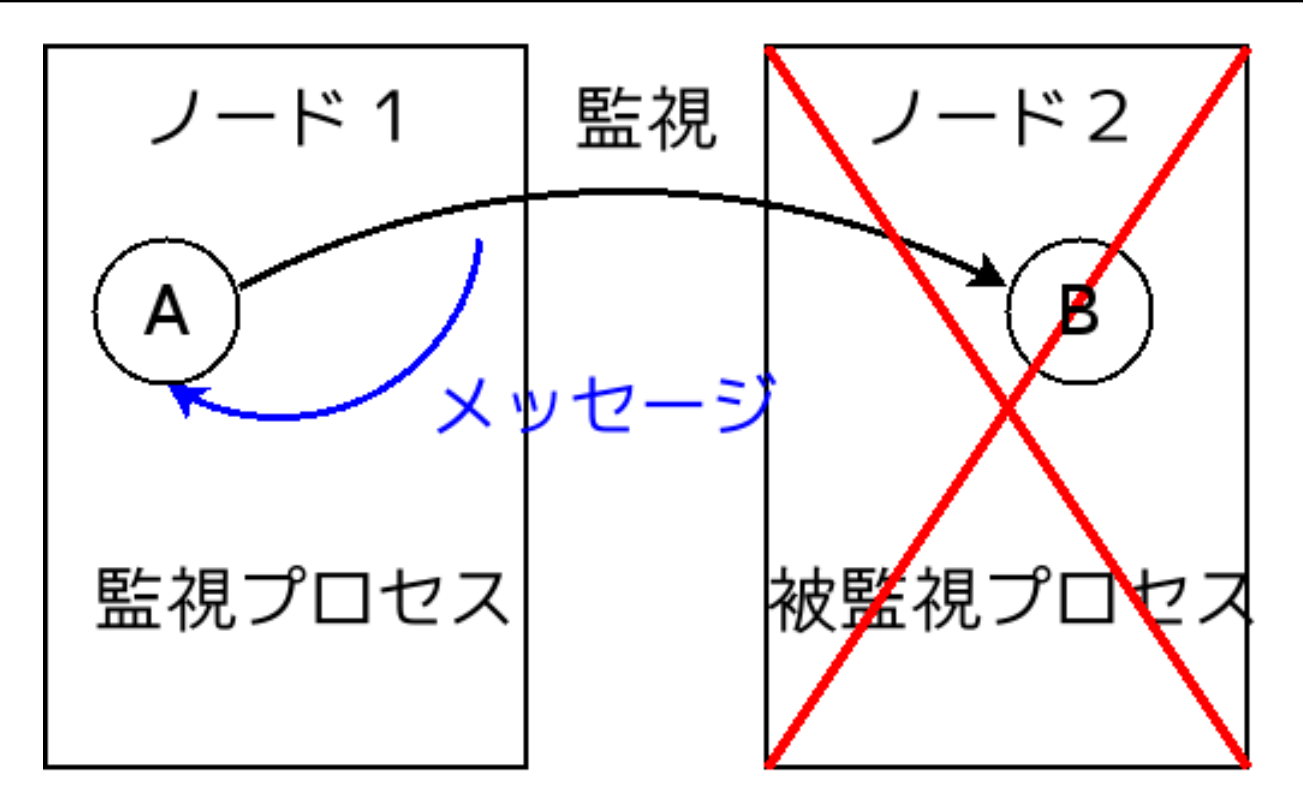

\*\* exited: noconnection \*\*

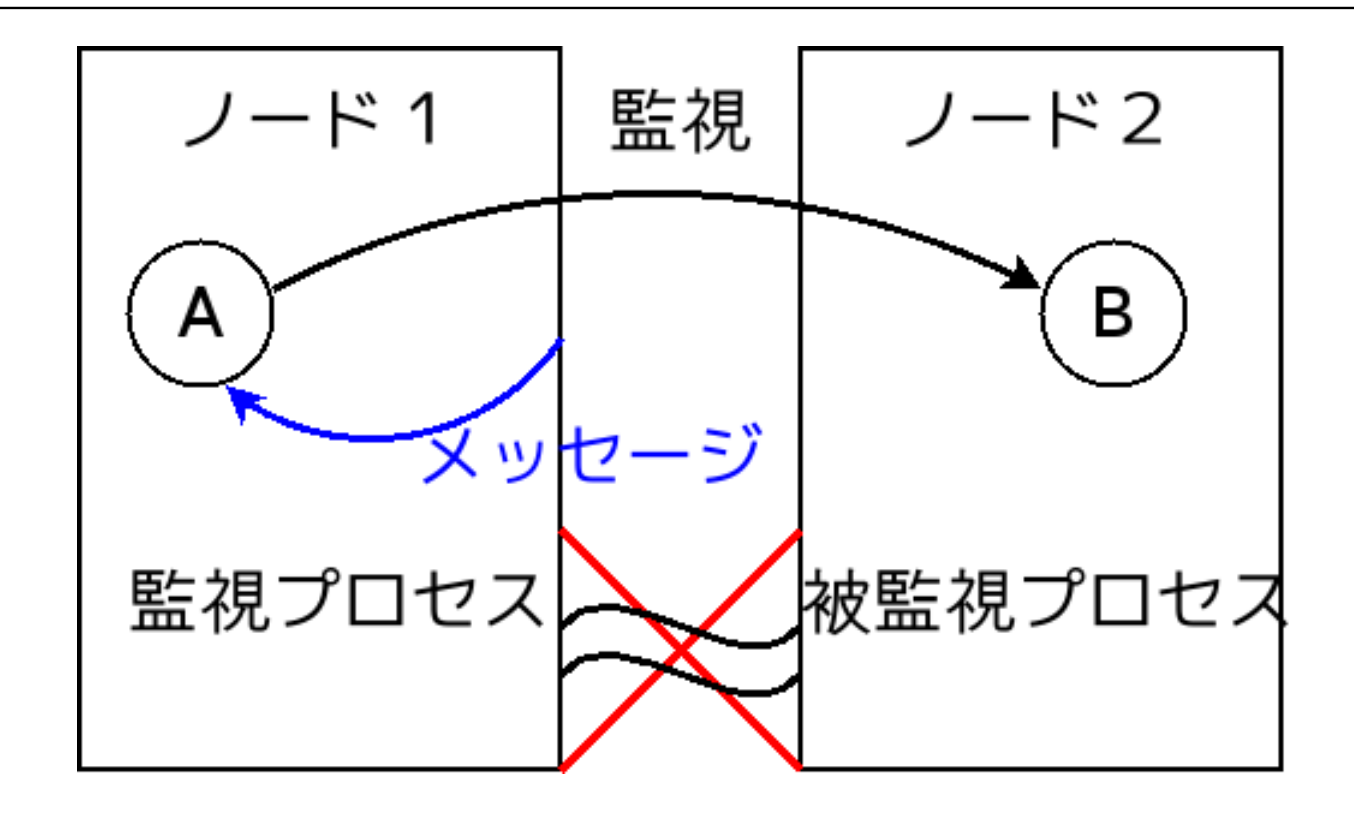

#### 50

\*\* Node 'node1@bento.klab.org' not responding \*\* \*\* Removing (timedout) connection \*\*

\*\* exited: noconnection \*\*

net\_kernel:set\_net\_ticktime/1( 60

## DBMS Mnesia

Erlang

 $\sim$ 

 $\bullet$  $\bullet$  $($   $!)$ 

ram\_copies disc\_copies disc\_only\_copies

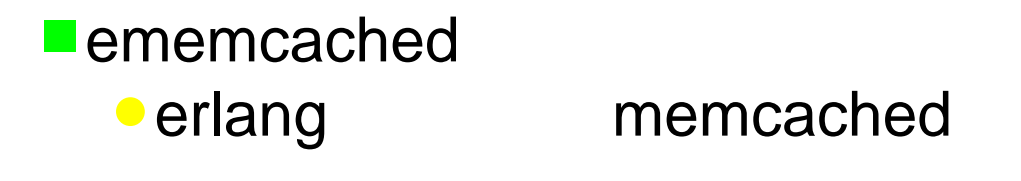

jabber.jp **•** KLab http://www.jabber.jp/

### jabber.jp

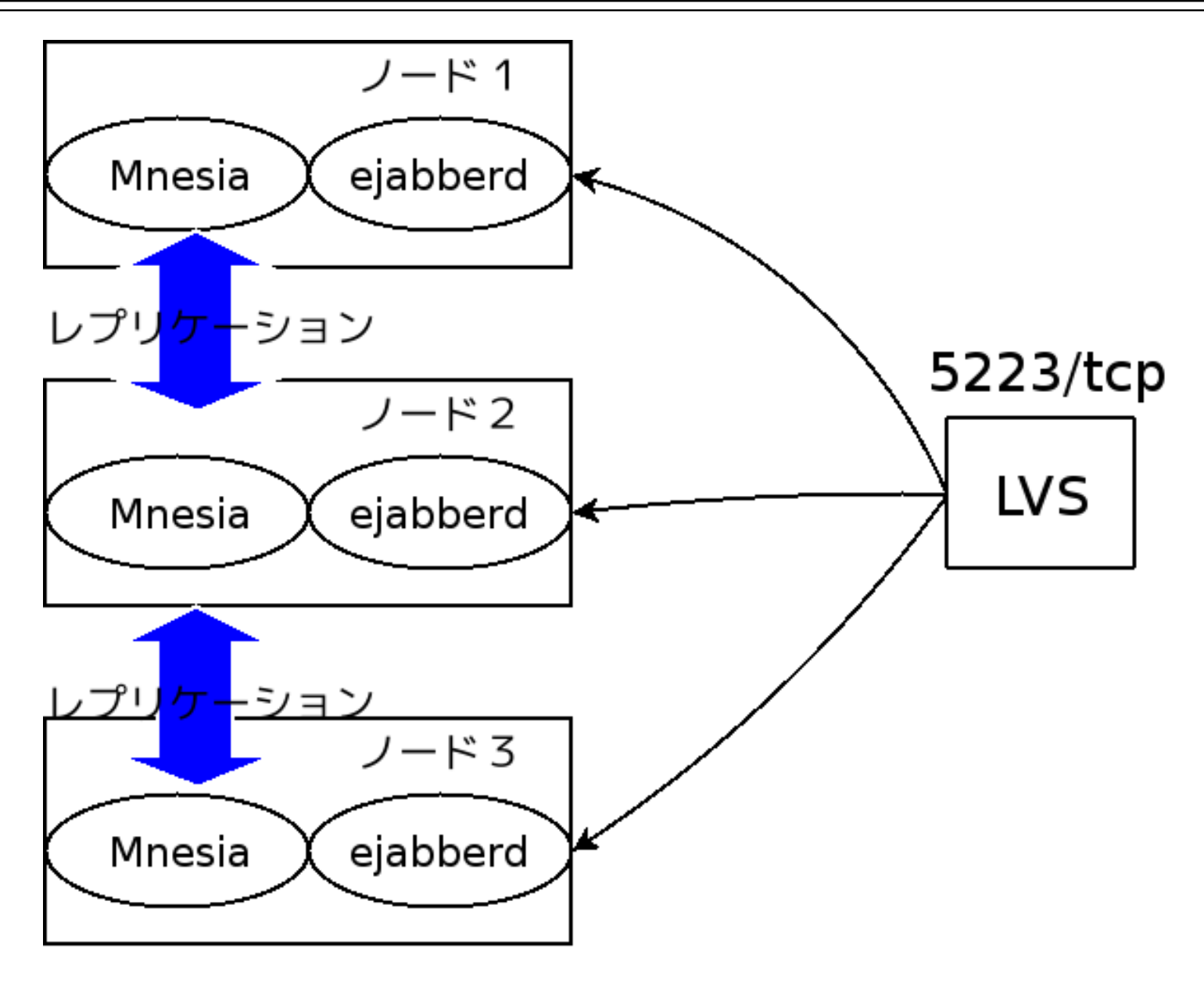

http://www.erlang.org/

**Programming Erlang** 

http://www.pragmaticprogrammer.com/titles/jaerlang/